# # HPC.NRW

### **Introduction to OpenMP**

Dr. Christian Terboven

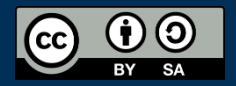

THE COMPETENCE NETWORK FOR HIGH PERFORMANCE COMPUTING IN NRW.

# **Worksharing**

Dr. Christian Terboven

### Introduction to OpenMP

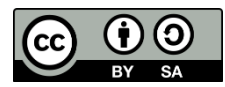

#### **For Worksharing**

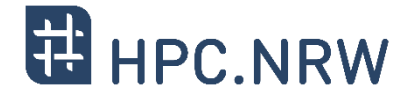

- If only the *parallel* construct is used, each thread executes the Structured Block.
- Program Speedup: *Worksharing*
- OpenMP's most common Worksharing construct: *for*

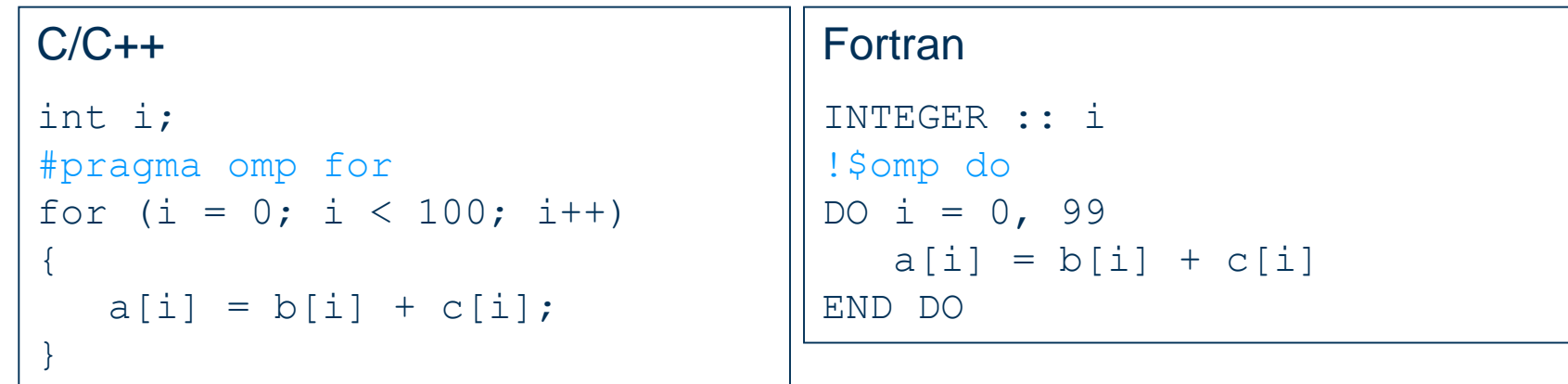

- Distribution of loop iterations over all threads in a Team.
- Scheduling of the distribution can be influenced.
- Loops often account for most of a program's runtime!

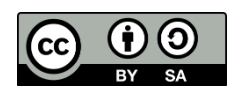

#### **Worksharing illustrated**

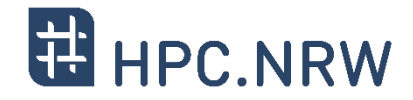

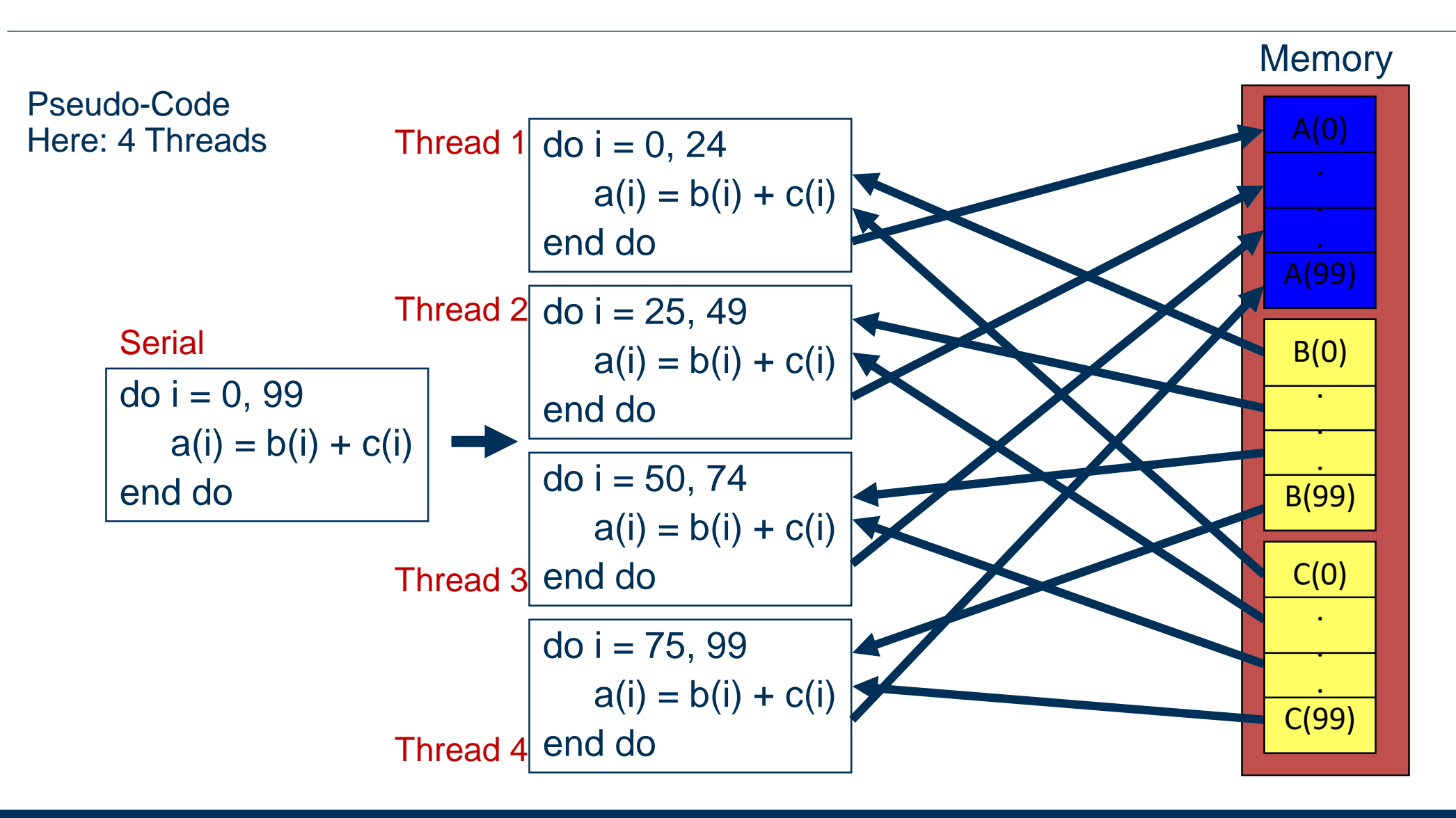

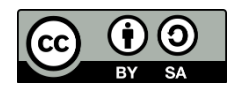

Dr. Christian Terboven

#### Vector Addition DEMO

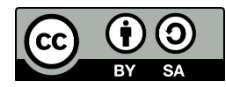

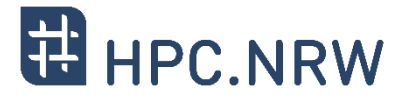

- *for*-construct: OpenMP allows to influence how the iterations are scheduled among the threads of the team, via the *schedule* clause:
	- schedule(static [, chunk]): Iteration space divided into blocks of chunk size, blocks are assigned to threads in a round-robin fashion. If chunk is not specified: #threads blocks.
	- schedule(dynamic [, chunk]): Iteration space divided into blocks of chunk (not specified: 1) size, blocks are scheduled to threads in the order in which threads finish previous blocks.
	- schedule (quided [, chunk]): Similar to dynamic, but block size starts with implementation-defined value, then is decreased exponentially down to chunk.

- Default on most implementations is schedule (static).

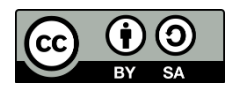

#### **Synchronization Overview**

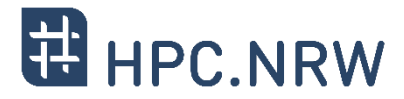

- $\sim$  Can all loops be parallelized with  $for$ -constructs? No!
	- Simple test: If the results differ when the code is executed backwards, the loop iterations are not independent. BUT: This test alone is not sufficient:

#### $C/C++$ int i, int  $s = 0$ ; #pragma omp parallel for for  $(i = 0; i < 100; i++)$ {  $s = s + a[i];$ }

 *Data Race*: If between two synchronization points at least one thread writes to a memory location from which at least one other thread reads, the result is not deterministic (race condition).

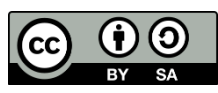

#### **Synchronization Overview**

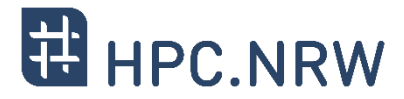

- $\sim$  Can all loops be parallelized with  $for$ -constructs? No!
	- Simple test: If the results differ when the code is executed backwards, the loop iterations are not independent. BUT: This test alone is not sufficient:

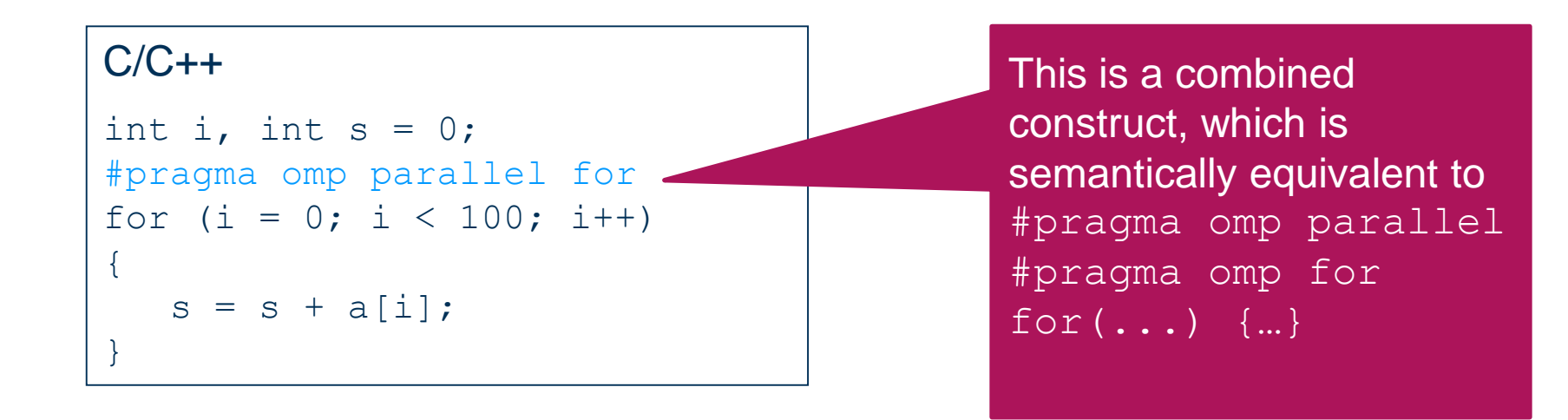

 *Data Race*: If between two synchronization points at least one thread writes to a memory location from which at least one other thread reads, the result is not deterministic (race condition).

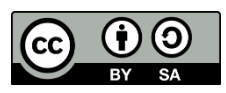

#### **Synchronization: Critical Region**

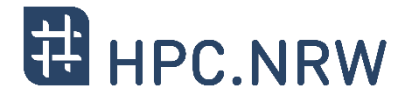

 A *Critical Region* is executed by all threads, but by only one thread simultaneously (*Mutual Exclusion*).

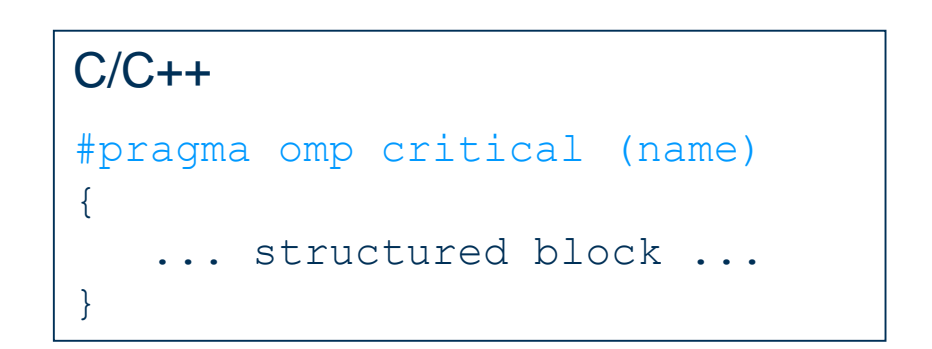

- Do you think this solution scales well?

 $C/C++$ 

```
int i, s = 0;
#pragma omp parallel for
for (i = 0; i < 100; i++){
#pragma omp critical
   \{ s = s + a[i]; }
}
```
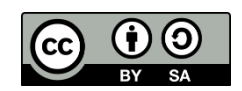

Dr. Christian Terboven

#### The Barrier Construct

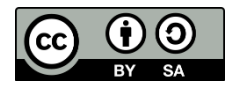

#### **The Barrier Construct**

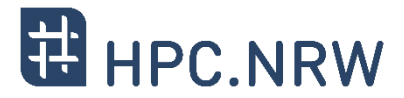

- OpenMP barrier (implicit or explicit)
	- Threads wait until all threads of the current *Team* have reached the barrier

```
C/C++#pragma omp barrier
```
All worksharing constructs contain an implicit barrier at the end

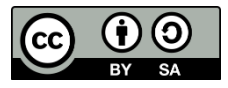

Dr. Christian Terboven

### Single and Master Construct

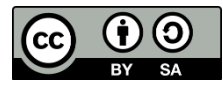

#### **The Single Construct**

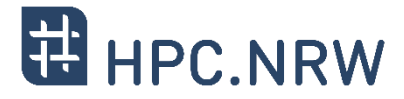

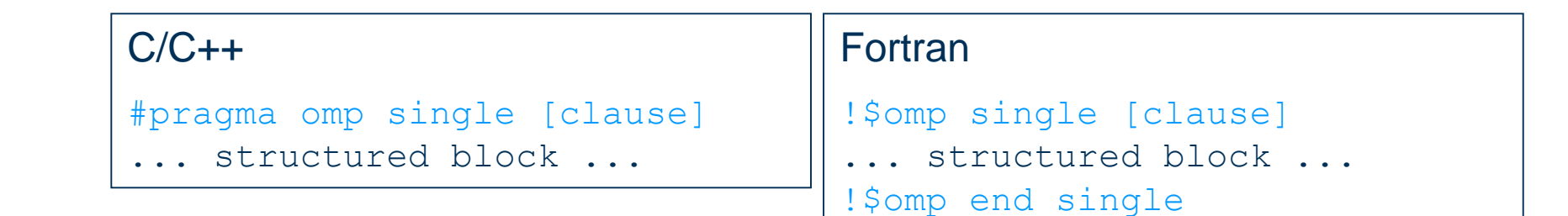

 The single construct specifies that the enclosed structured block is executed by only on thread of the team.

- $-$  It is up to the runtime which thread that is.
- Useful for:
	- $-$  I/O
	- Memory allocation and deallocation, etc. (in general: setup work)
	- Implementation of the single-creator parallel-executor pattern as we will see soon...

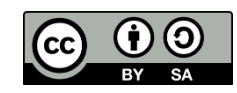

#### **The Master Construct**

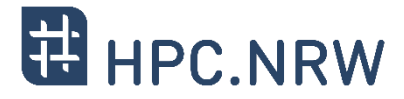

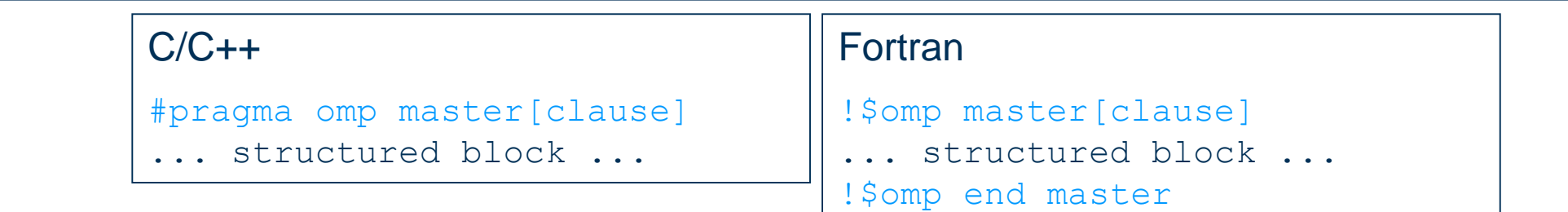

- The master construct specifies that the enclosed structured block is executed only by the master thread of a team.
- Note: The master construct is no worksharing construct and does not contain an implicit barrier at the end.

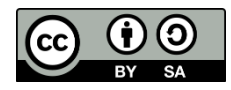

Dr. Christian Terboven

### Runtime Library

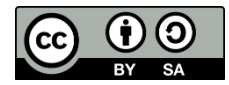

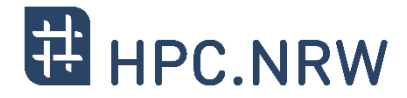

#### $-C$  and  $C++$ :

- $-I$  If OpenMP is enabled during compilation, the preprocessor symbol  $OPENMP$  is defined. To use the OpenMP runtime library, the header omp. h has to be included.
- omp set num threads(int): The specified number of threads will be used for the parallel region encountered next.
- int omp get num threads: Returns the number of threads in the current team.
- int omp get thread num(): Returns the number of the calling thread in the team, the Master has always the id 0.

Additional functions are available, e.g. to provide locking functionality.

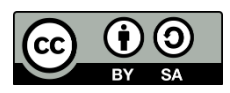

### Questions?

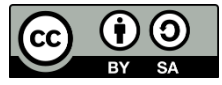